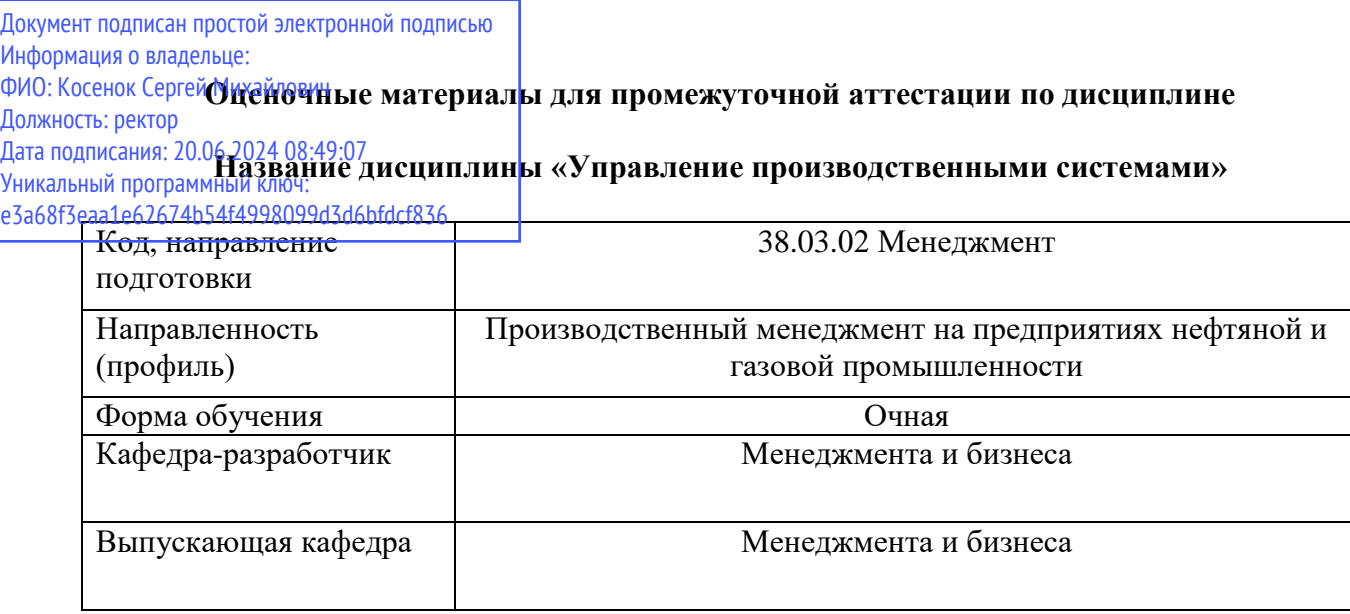

## **Типовые задания для контрольной работы**

Практическое задание «Расчет величины производственной мощности предприятия»

# **1. Общие положения**

**Производственная мощность** предприятия, цеха, участка – это способность закрепленных за ними средства труда (технической совокупности машин, оборудования и производственных площадей) к максимальному выпуску продукции за год (сутки, смену) в соответствии с установленной специализацией, кооперированием производства и режимом работы.

**Производственная программа** предприятия, цеха, участка – объем производства продукции, планируемый на соответствующий период (год, сутки, смену). Разность между производственной мощностью и производственной программой представляет собой резервы предприятия, цеха, участка.

Единицы измерения данных показателей:

1) натуральные (натурально-условные), в которых планируется выпуск продукции;

2) станко-часы;

3) стоимостные (рубли) – в виде исключения.

**Факторы, определяющие производственную мощность** предприятия.

1) количество, состав и техническое состояние оборудования и данные о производственных площадях;

2) технические нормы производительности оборудования и трудоемкости выпускаемой продукции;

3) номенклатура выпускаемых изделий и их удельный вес в программе.

4) фонд времени работы оборудования и режим работы предприятия.

### **2. Основные этапы выполнения задания**

Студентам группы необходимо разбиться на несколько подгрупп численностью 3-4 человека. Каждая группа выбирает конкретное промышленное предприятие. Данное предприятие должно иметь численность персонала не менее 500 и не более 3 000 человек, также в его составе должно состоять несколько цехов или подразделений основного производства.

Последовательность расчёта производственной мощности:

- 1) Сбор необходимой для выполнения расчетов информации.
- 2) Расчет производственных мощностей (производительности) по группам технически однотипного оборудования на каждом участке каждого цеха (подразделения).
- 3) Расчет производственной мощности каждого участка каждого цеха (по ведущей для него группе оборудования).
- 4) Расчет производственной мощности каждого цеха (по ведущему для него участку).
- 5) Расчет производственной мощности предприятия в целом (по ведущему цеху).
- 6) Оформление отчета по произведенным расчетам.

## **3. Методики расчета производственных мощностей**

Метод расчета производственной мощности определяется типом производства.

В зависимости от типа производства, предприятия, выбранного в качестве объекта анализа, на первоначальном этапе выполнения задания студенты должны собрать необходимую для выполнения расчетов информацию:

1) Цеха, участки, оснащенные **однотипным предметно-специализированным оборудованием**:

– часовая производительность оборудования, ед. /час., **(Пч)**;

– плановый (эффективный) годовой фонд времени работы единицы оборудования, час, (**Тпл)**;

**–** среднегодовой парк каждого вида оборудования, учитываемого при расчете мощности, шт. (**Н**.).

2) Цеха, участки, оснащенные **агрегатами периодического действия**:

- вес сырых материалов (сырья) (**Вм)**;
- коэффициент выхода годовой продукции из сырых материалов **(КВГ)**;

– продолжительность цикла переработки сырья **(tцп)**.

3) Цеха **массового и крупносерийного производства**:

**–** такт поточной линии **(r)**.

4) Цеха, участки, оснащенные **однородным оборудованием:**

– затраты времени на единицу продукции **(tед**.).

5) Цеха **маломеханизированных сборочных и литейных цехов**:

– производственная площадь цеха, кв. м. (**Пп**.).

Расчет производственной мощности в зависимости от специфики производственных процессов и типа производства осуществляется по следующим формулам:

**1)** производственная мощность **цеха**, **участка, оснащенного однотипным предметноспециализированным оборудованием**:

$$
M=\Pi_{\mathrm{q}}\times\mathrm{T}_{\mathrm{mJ}}\times\mathrm{H},
$$

где **П<sup>ч</sup>** – часовая производительность оборудования;

**Тпл** – плановый (эффективный) годовой фонд времени работы единицы оборудования, час;

**Н –** среднегодовой парк этого вида оборудования, учтенный при расчете мощности.

**2)** производственная мощность **агрегатов периодического действия**:

$$
M = B_{\rm M} \times K B \Gamma \times \frac{T_{\rm HJ}}{t_{\rm HJ}}
$$

где **Вм** – вес сырых материалов (сырья);

**КВГ** – коэффициент выхода годовой продукции из сырых материалов;

**tцп** – продолжительность цикла переработки сырья.

3) производственная мощность **цехов массового и крупносерийного производства**:

$$
M=T_{n\pi}/r,
$$

**r –** такт поточной линии.

4) производственная мощность **предприятия (цеха) при однородном оборудовании**

$$
M = T_{n,n} \times \dots \dots, \quad t_{\varepsilon_n}
$$

где **tед** – затраты времени на единицу продукции.

5) производственная мощность **маломеханизированных сборочных и литейных цехов** – на основании пропускной способности по площадям (Рпл):

$$
P\Pi\pi=\Pi_\pi\times T_{\pi\pi}\ ,
$$

где **П<sup>п</sup>** – производственная площадь цеха, кв. м.

Важнейший этап расчета производственной мощности предприятия – выявление узких мест и определение путей их устранения. Под узким местом понимаются те цеха, участки, агрегаты и группы оборудования основного и вспомогательного производства, чья пропускная способность не соответствует мощности ведущего звена, по которому устанавливается производственная мощность предприятия в целом. [2, 3]

В конце работы необходимо определить соответствие пропускной способности и степень использования производственной мощности.

Соответствие **пропускной способности** определяется путем расчета коэффициента сопряженности (**Кс**): [1]

# **М<sup>1</sup> Кс = ----------- ,**  $M_2 \times P_v$

где **М<sup>1</sup>** и **М<sup>2</sup>** – мощность цехов, участков, агрегатов в принятых единицах измерения;

Ру – удельный расход продукции второго цеха для производства продукции первого цеха.

**Степень использования производственной мощности** предприятия характеризуется коэффициентом использования мощности: [1]

$$
K_{\mu\mu} = O_{\phi a\kappa\tau} / M_{cp.r},
$$

где **Офакт** – фактический объем выпуска продукции;

**Мср.г** – среднегодовая производственная мощность.

## **4. Оформление отчета о проведенных расчетах**

Различают входную, выходную, проектную и среднегодовую производственные мощности.

По итогам выполнения задания должна быть составлена таблица следующего вида.

#### **Таблица 1. Расчет производственной мощности \_\_\_\_\_\_\_\_\_\_\_\_\_\_\_\_\_\_**

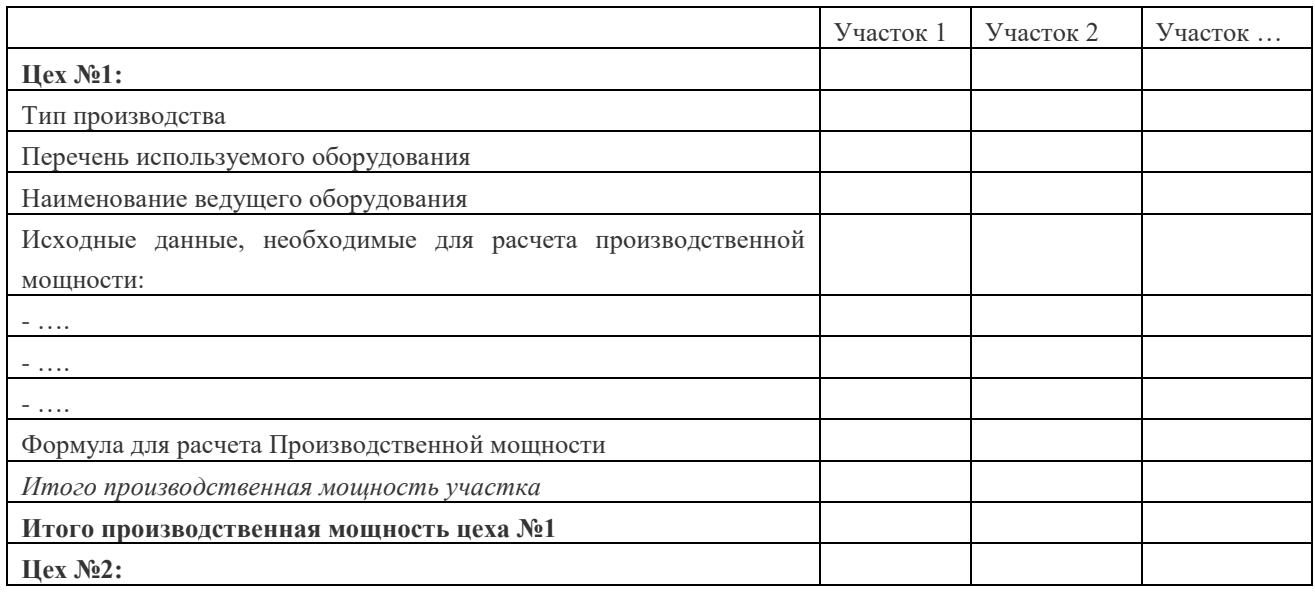

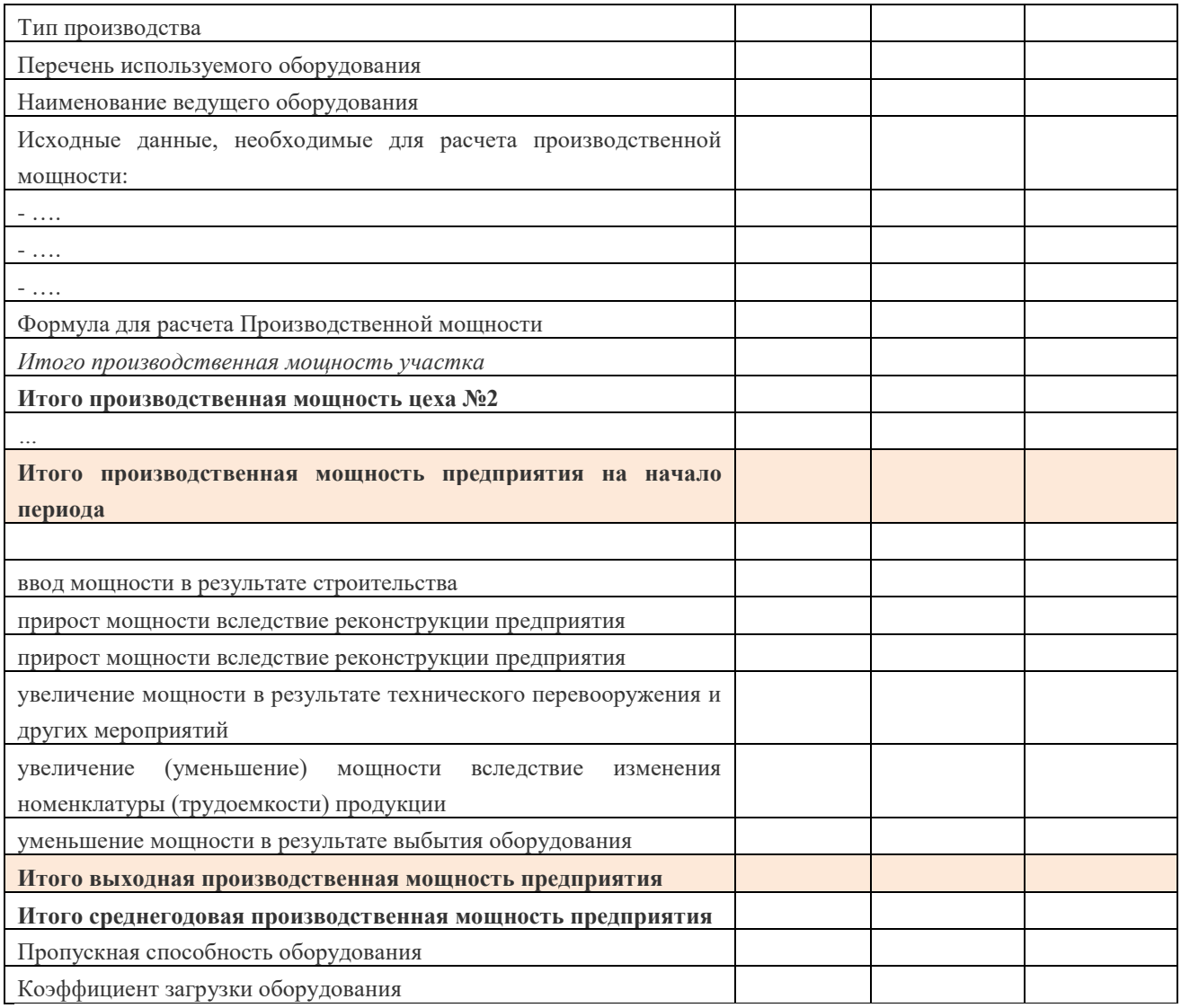

**Входная мощность** – производственная мощность предприятия, цеха, участка на 1 января текущего года или на конкретную дату предшествующего периода.

Выходная мощность – производственная мощность предприятия, цеха, участка на конец планового периода (**Мк**):

 $M_{K} = M_{H} + M_{c} + M_{p} + M_{TH} \pm M_{H3} - M_{Bb16}$ 

где **М<sup>н</sup>** – производственная мощность на начало периода;

**М<sup>с</sup>** – ввод мощности в результате строительства;

**М<sup>р</sup>** – прирост мощности вследствие реконструкции предприятия;

**Мтп** – увеличение мощности в результате технического перевооружения и других мероприятий;

**Миз** – увеличение (уменьшение) мощности вследствие изменения номенклатуры (трудоемкости) продукции;

**Мвыб** – уменьшение мощности в результате выбытия оборудования.

**Проектная мощность** применяется для предприятий, цехов, участков, мощности которых введены в действие, но не освоены.

**Среднегодовая мощность** – это мощность, которой будет располагать предприятие, цех, участок в среднем за год:

 $M_{\text{cpf}} = M_{\text{H}} + \sum (M_{\text{BB}} \times \mathbf{V}_{\text{BB}}) / 12 - \sum (M_{\text{B}} \times \mathbf{V}_{\text{B}}) / 12$ 

где **Мвв** и **М<sup>в</sup>** – мощности, соответственно введенные и выбывшие в течение года;

**Чвв** – число месяцев эксплуатации введенной в действие мощности;

**Ч<sup>в</sup>** – число месяцев с момента выбытия мощности до конца года.

Для агрегатов с технологической специализацией расчет производственной мощности сводится к составлению **баланса загрузки оборудования** в следующем порядке:

1) проводится рациональное распределение видов работ по группам взаимозаменяемого оборудования;

2) рассчитываются нормы затрат времени на единицу каждого вида изделий по группам оборудования и рабочим местам;

3) определяется загрузка оборудования производственной программой (потребный фонд в станкочасах):

$$
\Pi = \sum_{1}^{m} \frac{t \times N}{K_{\rm H}},
$$

где **m –** число наименований деталей, обрабатываемых на станках;

**t** – трудоемкость (норма времени) обработки одной детали;

**N** – годовая производственная программа;

**К<sup>н</sup>** – коэффициент выполнения норм на участке;

4) рассчитывается пропускная способность оборудования (располагаемый фонд в станко-часах):

# $P = T_{\text{min}} \times H$ ,

Где **Тпл** плановый (эффективный) фонд рабочего времени работы одного станка;

**Н** – число станков в группе оборудования.

5) определяется избыток или дефицит станко-часов по группам оборудования:

**Р – П > О** – избыток станко-часов: величина производственной программы может и должна быть увеличена;

**Р – П < О** – недостаток станко-часов.

6) рассчитывается коэффициент загрузки оборудования:

 $K_3.06 = \Pi / P$ .

Если **Кз.об < 1**, то существует недостаток станко-часов по данной группе оборудования; если Кз.об  $> 1$ , то избыток.

Подобные расчеты выполняются по ведущим для данного производства группам оборудования или по тем группам, которые являются «узким местом».

## **Типовые вопросы к экзамену:**

- 1. Организация производства: понятие, сущность, задачи
- 2. Организация производства как элемент системы
- 3. Производственный процесс и основы его организации
- 4. Необходимость совершенствования организации производства
- 5. Принципы рациональной организации производственного процесса
- 6. Типы организации производства
- 7. Формы организации производства
- 8. Основные понятия организации производственных процессов
- 9. Принципы организации производства в пространстве
- 10. Формы специализации основных цехов предприятия
- 11. Организация производственного процесса во времени
- 12. Понятие продолжительности производственного цикла
- 13. Расчет продолжительности производственного цикла при последовательном движении предметов труда
- 14. Расчет продолжительности производственного цикла при параллельной организации производственного процесса
- 15. Расчет продолжительности производственного цикла при параллельно-последовательной организации производственного процесса
- 16. Классификация производственных процессов
- 17. Поточные линии и их применение в промышленности
- 18. Виды технологических заделов
- 19. Подготовка производства: понятие, задачи и виды
- 20. Научная подготовка производства
- 21. Основные понятия и определения сетевых методов планирования и управления
- 22. Правила построения сетевого графика
- 23. Параметры сетевых графиков и методы их расчета
- 24. Графический метод расчета параметров СГ
- 25. Виды и методы оптимизации сетевого графика